# **SvcV-2 Services Resource Flow Description**

### **Description**

A SvcV-2 specifies the Resource Flows between Service Specifications and may also list the protocol stacks used in connections.

A SvcV-2 DoDAF-described Model is used to give a precise specification of a connection between Service Specifications. This may be an existing connection or a specification of a connection that is to be made for a future connection.

The intended usage of the SvcV-2 includes:

Resource Flow specification.

#### **Implementation**

SvcV-2 can be represented using:

- SvcV-2 diagram which is based on the UML Class diagram.
- SvcV-2 Internal Block diagram which is based on the UML Composite Structure diagram.

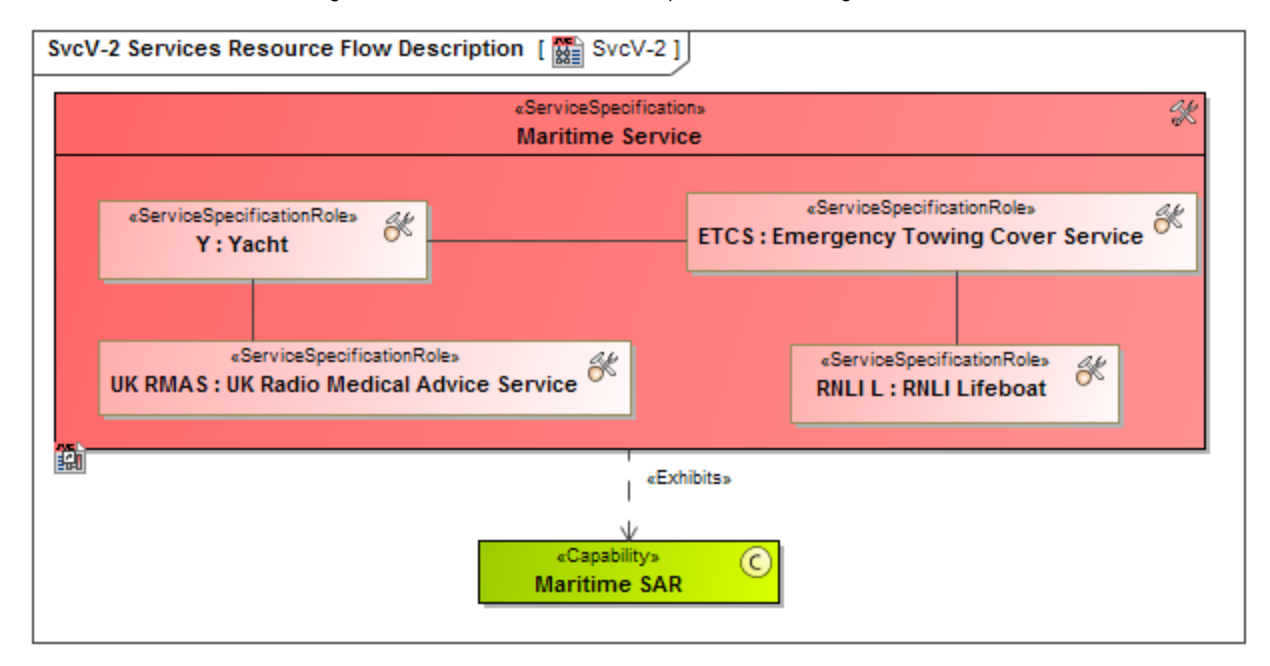

Any protocol referred to in a SvcV-2 diagram needs be defined in the [StdV-1 Standards Profile.](https://docs.nomagic.com/display/UAFP190SP3/StdV-1+Standards+Profile)

#### **Related elements**

- [Service Specification](https://docs.nomagic.com/display/UAFP190SP3/Service+Specification)
- [Service Port](https://docs.nomagic.com/display/UAFP190SP3/Service+Port)
- [Service Interface](https://docs.nomagic.com/display/UAFP190SP3/Service+Interface)
- [Exhibits](https://docs.nomagic.com/display/UAFP190SP3/Exhibits)
- [Service Function](https://docs.nomagic.com/display/UAFP190SP3/Service+Function)
- [Is Capable To Perform](https://docs.nomagic.com/display/UAFP190SP3/Is+Capable+To+Perform)
- [Standard](https://docs.nomagic.com/display/UAFP190SP3/Standard)
- [Service Specification Role](https://docs.nomagic.com/display/UAFP190SP3/Service+Specification+Role)
- [Service Connector](https://docs.nomagic.com/display/UAFP190SP3/Service+Connector)
- [Resource Artifact](https://docs.nomagic.com/display/UAFP190SP3/Resource+Artifact)
- [Natural Resource](https://docs.nomagic.com/display/UAFP190SP3/Natural+Resource)
- **[Software](https://docs.nomagic.com/display/UAFP190SP3/Software)**
- **[Technology](https://docs.nomagic.com/display/UAFP190SP3/Technology)**
- [Organization](https://docs.nomagic.com/display/UAFP190SP3/Organization)  $\bullet$
- [Post](https://docs.nomagic.com/display/UAFP190SP3/Post)
- [Person](https://docs.nomagic.com/display/UAFP190SP3/Person)

## **Related procedures**

- [Creating SvcV-2 diagram](https://docs.nomagic.com/display/UAFP190SP3/Creating+SvcV-2+diagram)
- [Creating SvcV-2 Internal diagram](https://docs.nomagic.com/display/UAFP190SP3/Creating+SvcV-2+Internal+diagram)